## *FORMULARIO PARA TENER ACCESO AL SUBSIDO POR FALLECIMIENTO CÓNYUGE:*

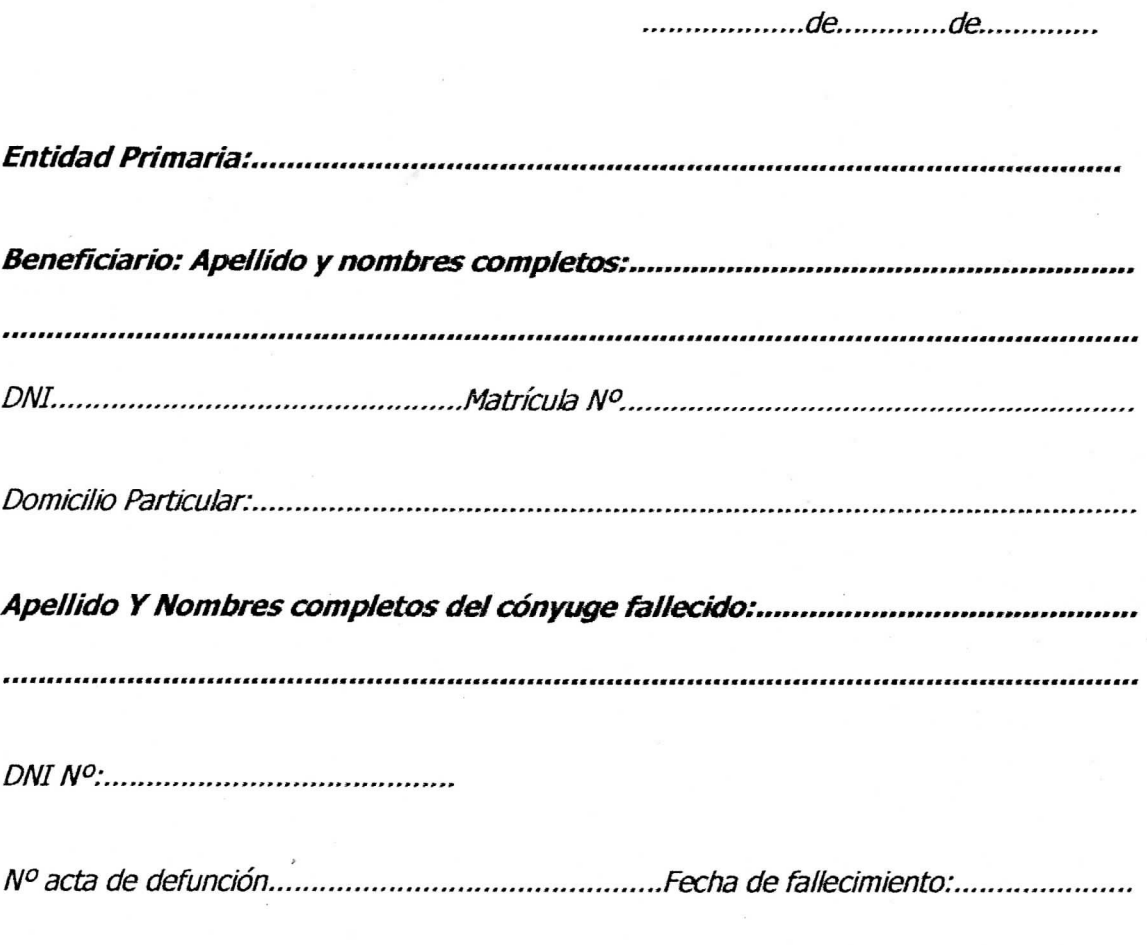

## Adjunta : (tachar lo que no corresponde)

- *a) copia del certificado de matrimonio*
- *b) Información sumaria judtial de convivencia. -*
- *c) Copia autenticada del certificado de defunción.*

*Firma del beneficiario Aclaración*   $N<sup>o</sup>$  de matrícula:

*Firma y sello aclaratorio Entidad Primaria*